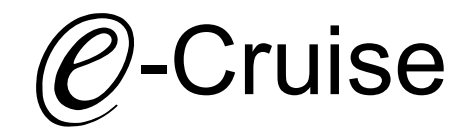

## Einbauanleitung für

Fiat eDucato, Peugeot e-Boxer & Citroen e-Jumper alle Modelle 2021 -Opel Movano-e 2022-<br>Signals on CAN: Bremse - VSS - Rückwärtsgang C-Cruise<br>
Einbauanleitung für<br>
geot e-Boxer & Citroen e-Jumper alle Modelle 2021 -<br>
Opel Movano-e 2022-<br>
Signals on CAN: Bremse - VSS - Rückwärtsgang<br>
CAN: Bremse - VSS - Rückwärtsgang

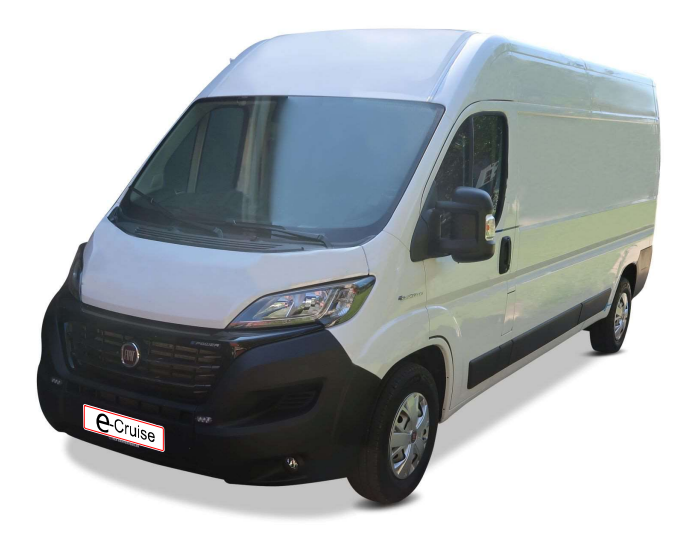

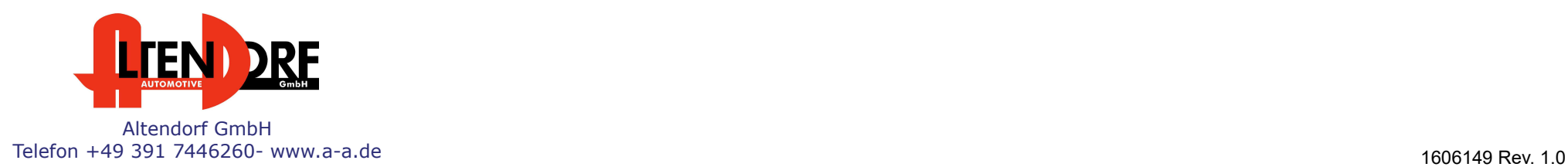

## Vor der Installation

Lesen Sie die gesamte Einbauanleitung sorgsam durch, bevor Sie mit der Installation beginnen. Sie beinhaltet Informationen darüber, wie der E-Cruise fachgerecht eingebaut wird. E-Cruise und Speed Limiter<br>
Fiat eDucato, Peuge<br>
Vor der |<br>
Lesen Sie die gesamte Einbauanleitung sorgsam durch, bevor Sie mit der<br>
Installation beginnen. Sie beinhaltet Informationen darüber, wie der E-Cruise<br>
fachgerecht E-Cruise und Speed Limiter<br>
Fiat eDucato, Peugeot e-<br>
Vor der Inst<br>
Installation beginnen. Sie beinhaltet Informationen darüber, wie der E-Cruise<br>
fachgerecht eingebaut wird.<br>
Der E-Cruise darf nur von Fachleuten eingebaut E-Cruise und Speed Limiter<br>
1620 For der Cruise and Speed Limiter<br>
1620 For der Installation beginnen. Sie beinhaltet Informationen darüber, wie der E-Cruise<br>
1620 factogrecht eingebaut wird.<br>
1620 Fer E-Cruise darf nur vo E-Cruise und Speed Limiter<br>
Fiat eDucato, Peuge<br>
VOT der |<br>
Lesen Sie die gesamte Einbauanleitung sorgsam durch, bevor Sie mitder<br>
Installation beginnen. Sie beinhaltet Informationen darüber, wie der E-Cruise<br>
fachgerecht

Der E-Cruise darf nur von Fachleuten eingebaut werden, da moderne Fahrzeuge mit kostenintensiver Elektronik ausgestattet sind,

welche durch unangemessenes Handeln leicht beschädigt werden kann.

Altendorf GmbH kann für keine Fehler aufgrund falscher Installation verantwortlich gemacht werden.

Kontrollieren Sie den Einbausatz auf alle vorhandenen Teile.

- 
- 
- 
- 

Controllinen Sie der Einbausniertung sorgsam durch, bevor Sie mit der Coulse Einbauhinwer<br>
Installation beginnen. Sie beinhaltet Informationen darüber, wie der E-Cruise<br>
Der E-Cruise darhar nur von Fachieluten eingebaut wi Hinweis: Es können folgende Bedienhebel verwendet werden. Temp-1533141 (Standardbedienhebel -links/rechts Montage-) Temp-1533124 (Bedienhebel mit LED - links Montage-) Temp-1533180 (Bedienhebel Memory, 3-farb-LED & Limiter -links Montage)

## Wichtige Einbauhinweise:

- 1. Trennen Sie immer das Massekabel von der Batterie, bevor Sie mit der Installation beginnen.
- 2. Benutzen Sie immer die beiliegende Einbauanleitung.
- 3. Überprüfen Sie, ob die Rev. Nummer des Aufklebers mit der Nummer der Einbauanleitung übereinstimmt.
- 4. Halten Sie den evtl. notwendigen Radiocode bereit.
- 5. Suchen Sie eine geeignete Stelle für die Montage des Bedienteils und des Moduls.
- 6. Nicht benötigte Kabel sind zu isolieren.
- 7. Benutzen Sie nur Multimeter bei der Messung.
- 8. Alle Kabel sind zu löten.
- 9. Alle Verbindungen sind von der Kabelseite aus zu betrachten.
- 10. Führen Sie abschließend eine Probefahrt durch und testen dabei die Funktionen des E-Cruise.

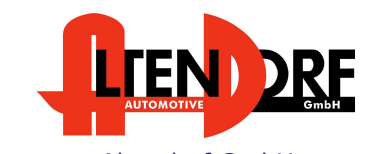

Altendorf GmbH Telefon +49 391 7446260- www.a-a.de 1606149 Rev. 1.0

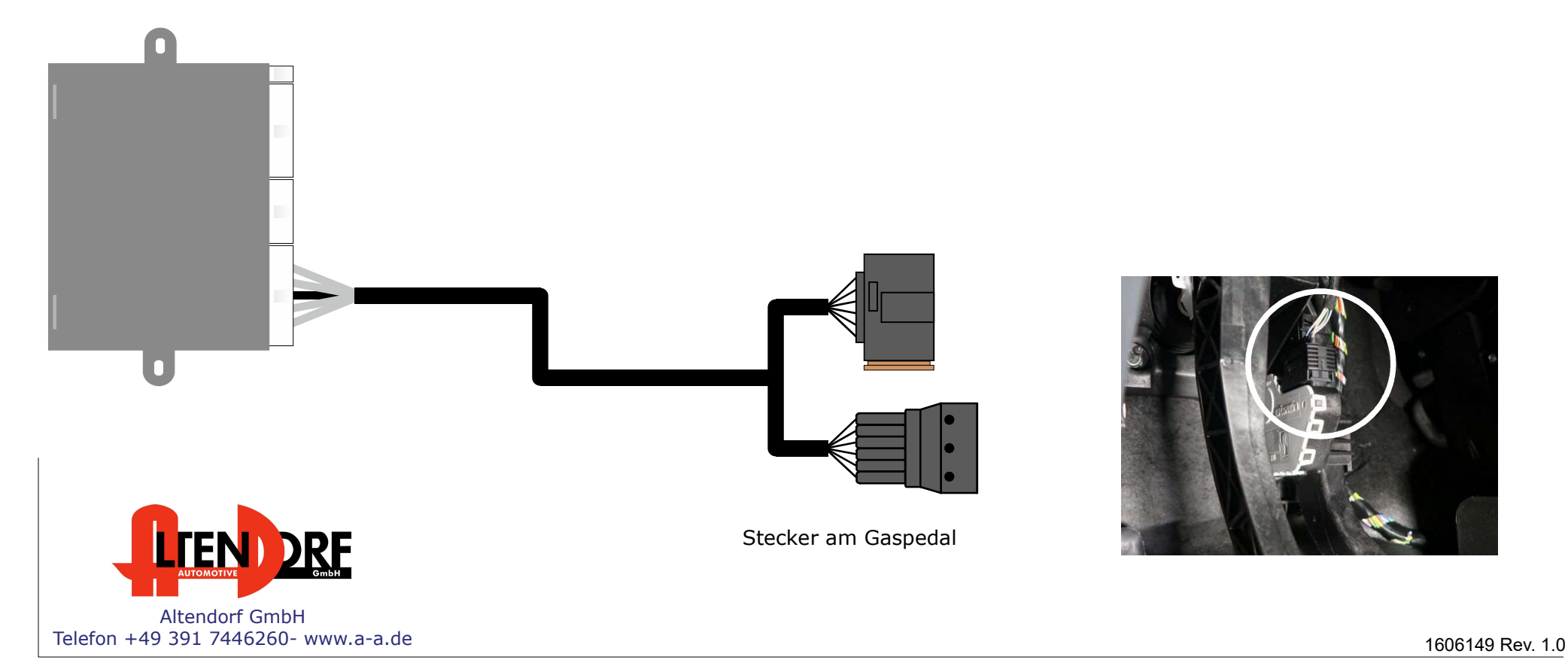

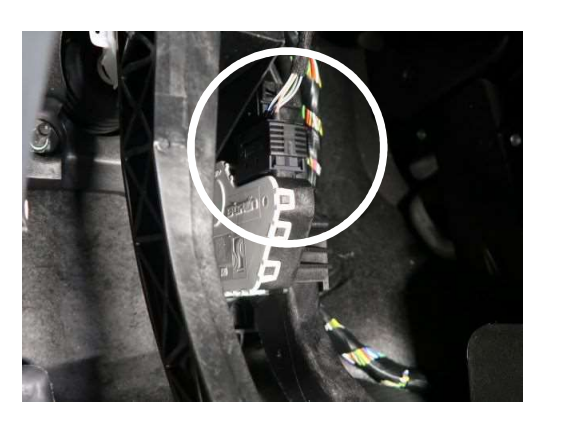

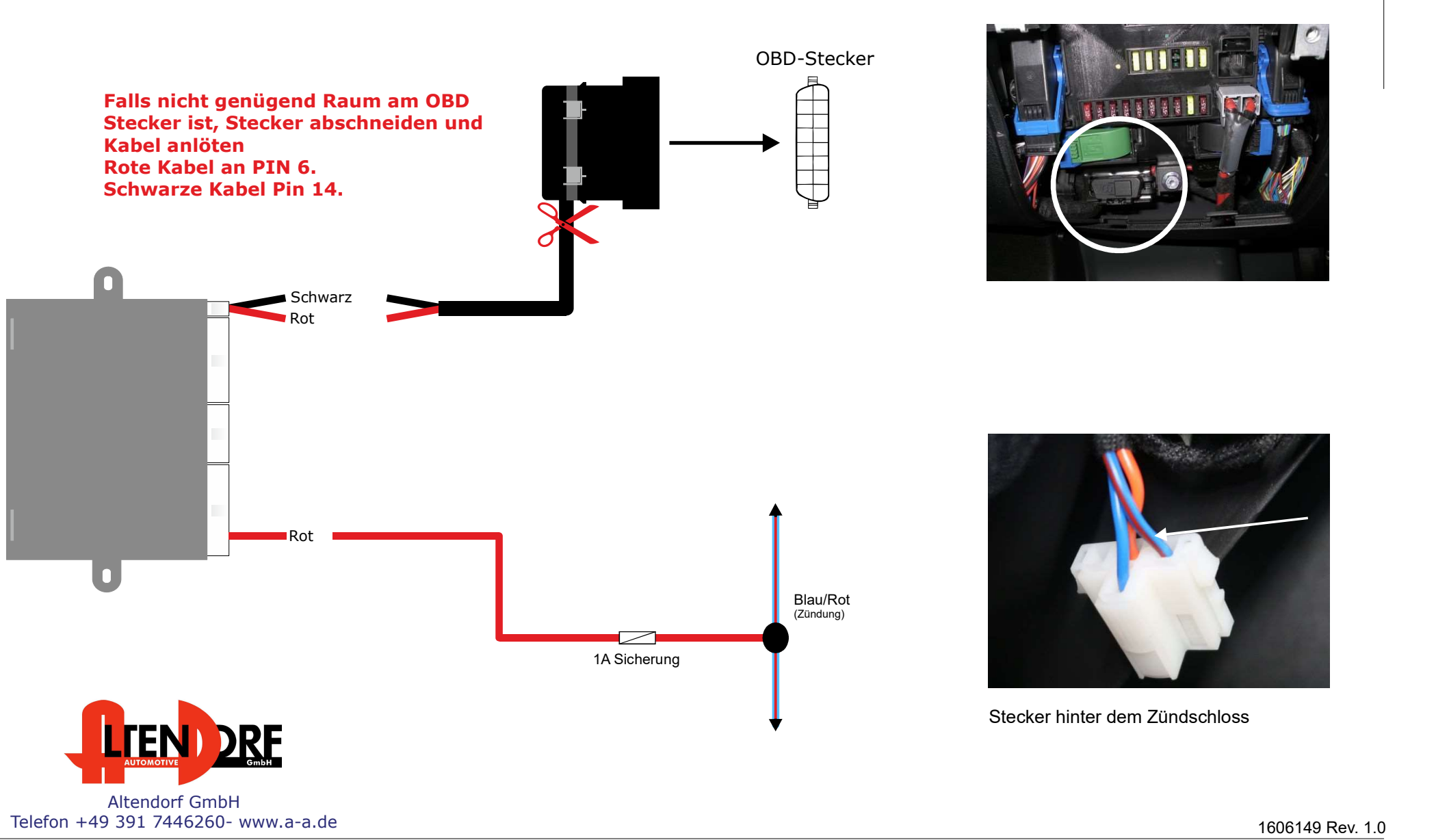

## Problemlösung/Diagnose.

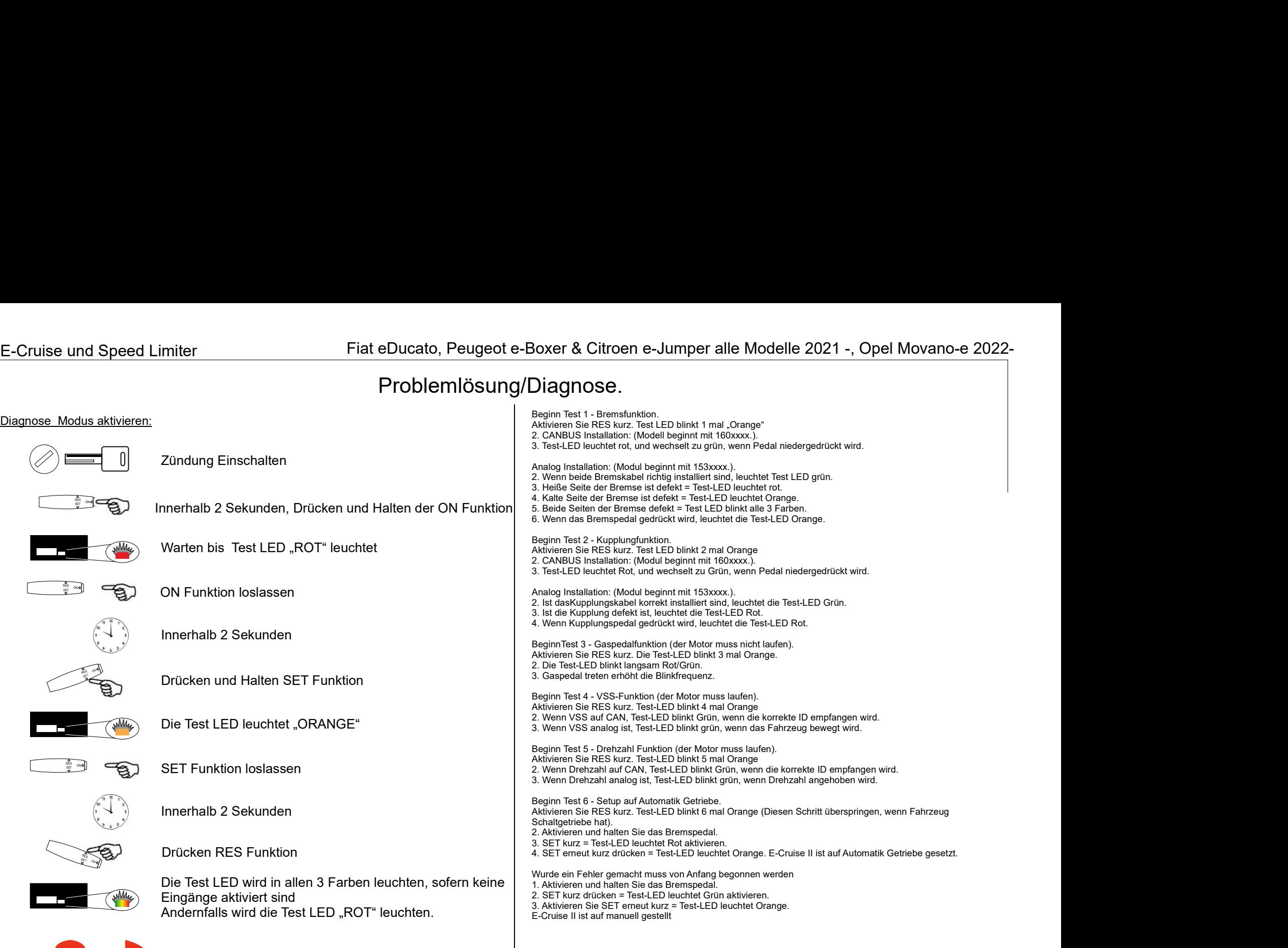

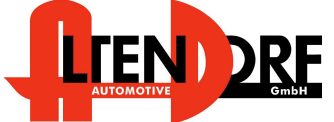

Altendorf GmbH Telefon +49 391 7446260- www.a-a.de 1606149 Rev. 1.0